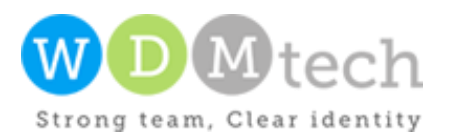

# vSlider Documentation

**G - 67, 3rd Floor, Royal Apartment, Kalindi Kunj, Sarita Vihar Road, New Delhi-110025 | Phone: +91 11 2694 2710 | E-mail: info@wdmtech.com | Website: www.wdmtech.com**

**Overview :-** vSlider Module lets you display a responsive slideshow of articles in 18 different skins with 387 different effects including 74 3D effects. It is an eye-catching slideshow to display a set of articles with user-defined transition between them. It is easy to get started with but offers a number of customization options for more advanced users. The special feature of this Module is that articles to display must be short but still cover your idea, and you can also have image included in this too! Messages and articles can be displayed as many as you want, and this module will automatically 'slide' them for you!

vSlider is perfect module for corporate websites, blog websites, news websites, magazine websites, sport websites, travel websites, finance websites etc

## **You can use vSlider as:**

- Frontpage slideshow
- **•** Image slider
- Image rotator
- Carousel gallery
- Content slider/tabs
- Banner slider
- Product slideshow
- Portfolio
- Sliding panels
- And much more...

## **License**:

Licensed for single domain only [Contact us](http://www.wdmtech.com/Contact-Us) if you need license for multiple domains

#### **General Features:**

- Support unlimited images
- Compatible with all the 3rd party templates
- Easy to configure and setup
- Supports all type of images
- You can select one or several categories of articles to use in the slider
- Slides can be sorted with different order methods or played randomly
- No flash. Pure jquery and CSS
- Works in all modern browsers
- Lightweight
- Very flexible to every change
- Dynamic images resizing
- Supports possibility to show images with titles, description and redirect link
- Optional link every single image to a different target (Links)
- As many slideshows per content item as you want
- Every sldieshow can be configured individually (Parameter Overrides)
- Support Multi-Module on a page
- Support Multi-Language
- Support SEO (Search engine optimization)

## **Slider Layout & Appearance:**

- Responsive slideshow (Fit any device)
- Height and Width of slideshow can be controlled
- Title/Caption settings (Opacity, Effects, Display...)
- Can specify only animation transitions you want
- With the help of vSlider you can show 18 types of different slider skins.
- 387 different types of animations including 74 3D animations
- Content of the slides can be reformatted within the module; such as text size and color, background color, read more link etc
- Can be aligned in your content item left, right, centered
- Support turn on, turn off readmore link
- Support HTML tags in text section
- By editing the css you can customize the whole look of the module to best suit your needs and taste. Compatible with Joomla 2.5 and Joomla 3
- Dynamic Slider resizing

### **Slide Options:**

- Auto play/Auto pause settings
- Auto pause on window focus out
- Time interval/Transition speed
- Can start slideshow automatically
- Optional control elements (start, stop, back next, counter)
- Lightbox when click on image
- Option to set Scroll Speed, Delay,Caption effects etc.
- Option to enable slide on mouse wheel
- Option to enable slide on swipe
- Option to enable circular sliding
- Option to enable progress bar

## **The minimum requirements to run vSlider Module are:**

- Joomla! 2.5 or 3.x
- PHP 5.x
- MySQL 5.x

#### **We recommend:**

- Joomla! 2.5 or 3.x
- PHP 5.x
- MySQL 5.x

**Setup Procedure** :- After installation of vSlider module. Please go to module manager and enable this module.

**Demo Url** :- http://www.joomlawings.com/vslider

Important :- vslider slider type divided into 2 type Teaser and Fancy.

vSlider (vslider Teaser 1 and Teaser 2) Configuration screenshots

**Live demo:-** http://joomlawings.com/vslider/teaser

## vslider Teaser 1

vSlider

## Site

vSlider module let's you display Articles in a beautiful Slideshow with tons of customization options given in back end

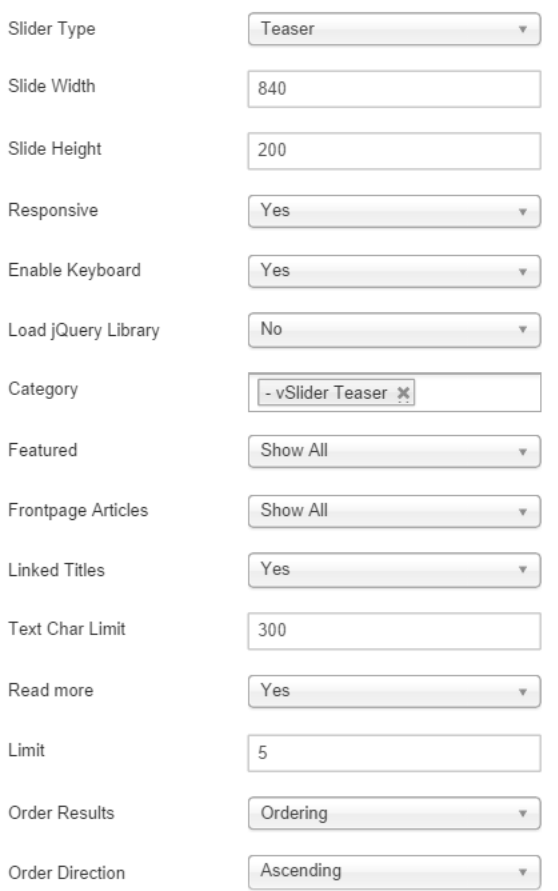

## vslider Teaser 2

### vSlider

### Site

vSlider module let's you display Articles in a beautiful Slideshow with tons of customization options given in back end

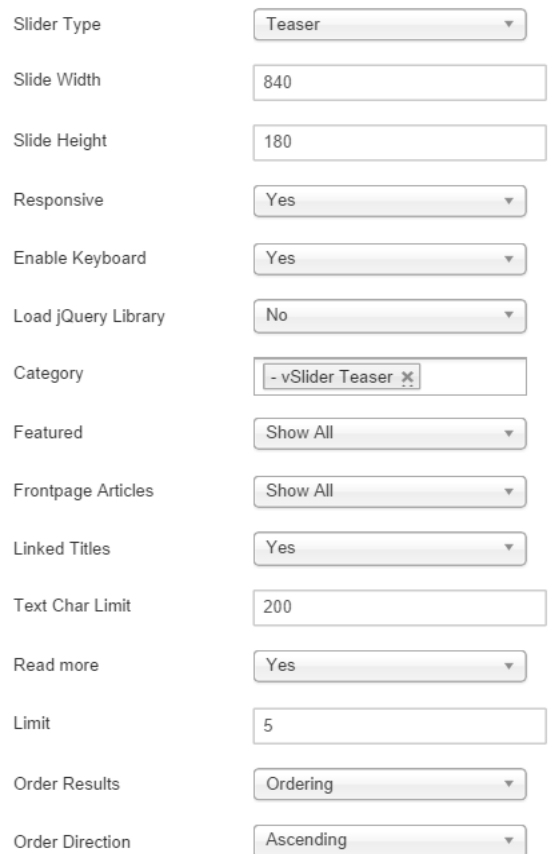

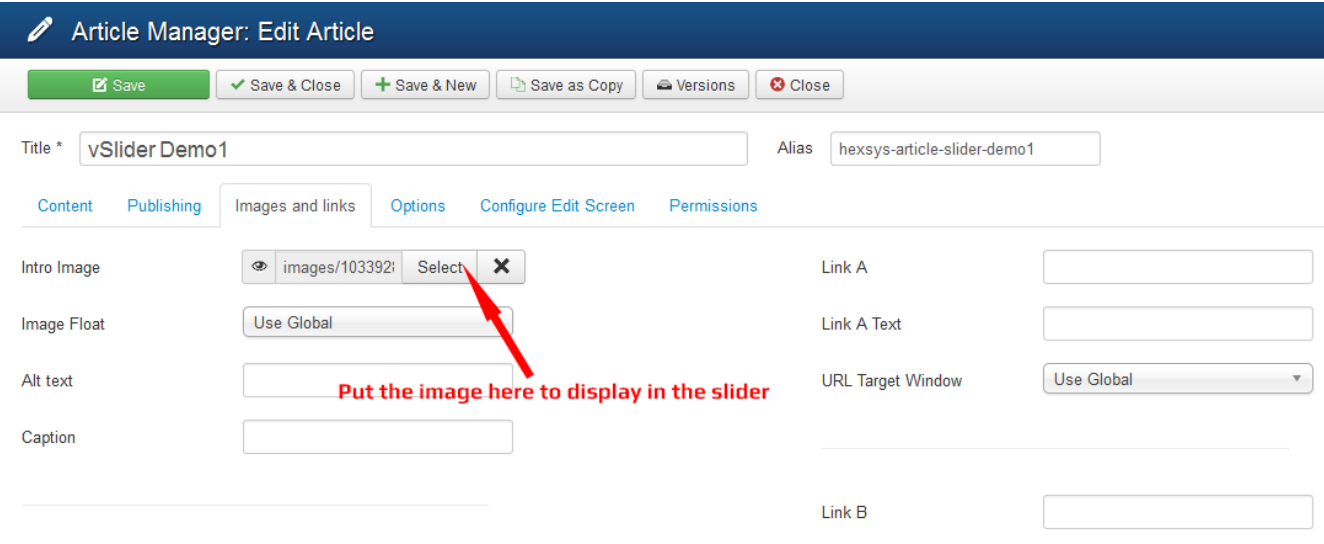

**Fancy type slider contains 18 skins e.g. deafult, beach, Clean, Fullwidth, Ios7, Jumbo, Nature, Round, Sapphire, Science, Sharp, Square, Starworld, Starworld, Template, Transformer and Xmas.**

## **vSlider (Transformer Skin) Configuration Screenshots**

## Module Tab Configuration

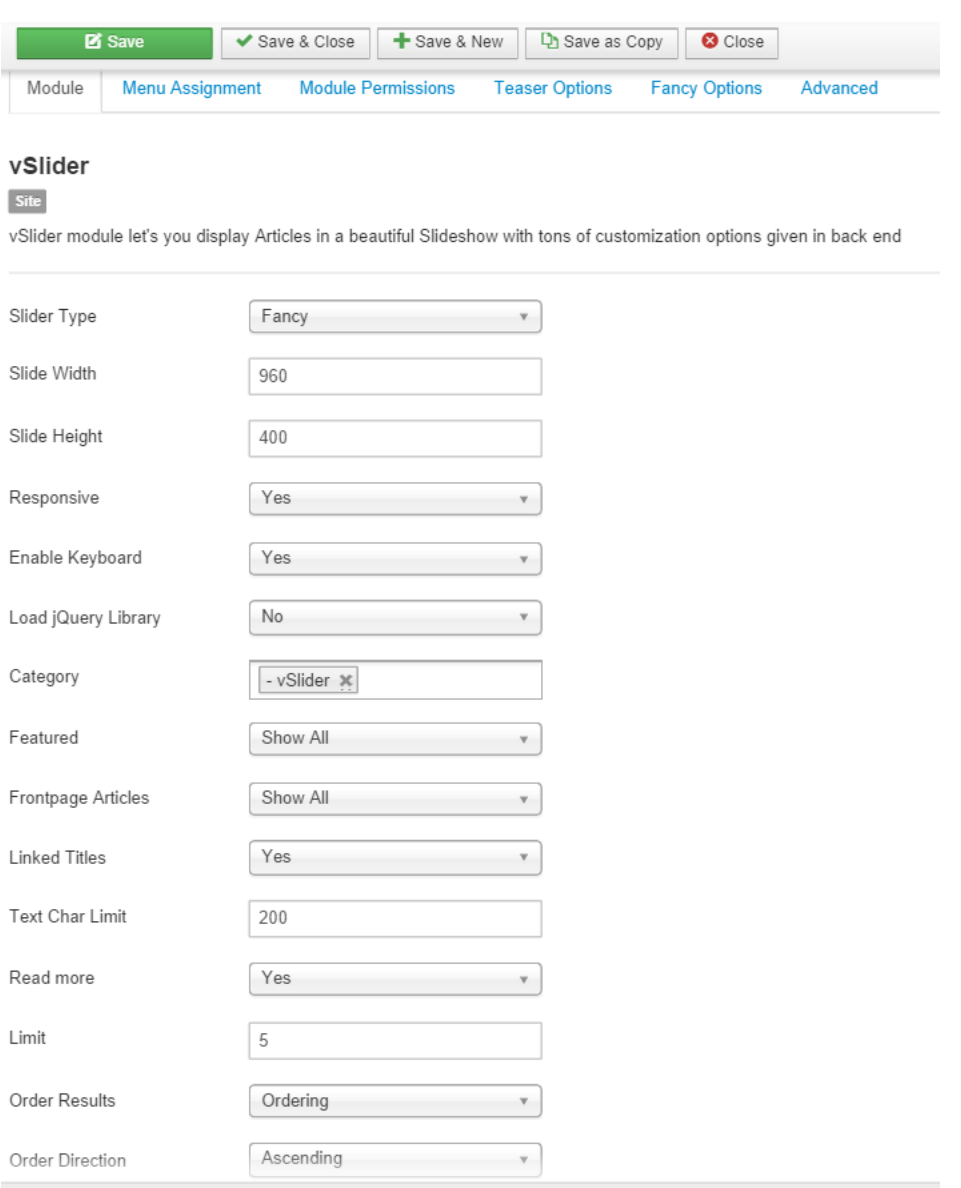

## Fancy Option Tab Configuration

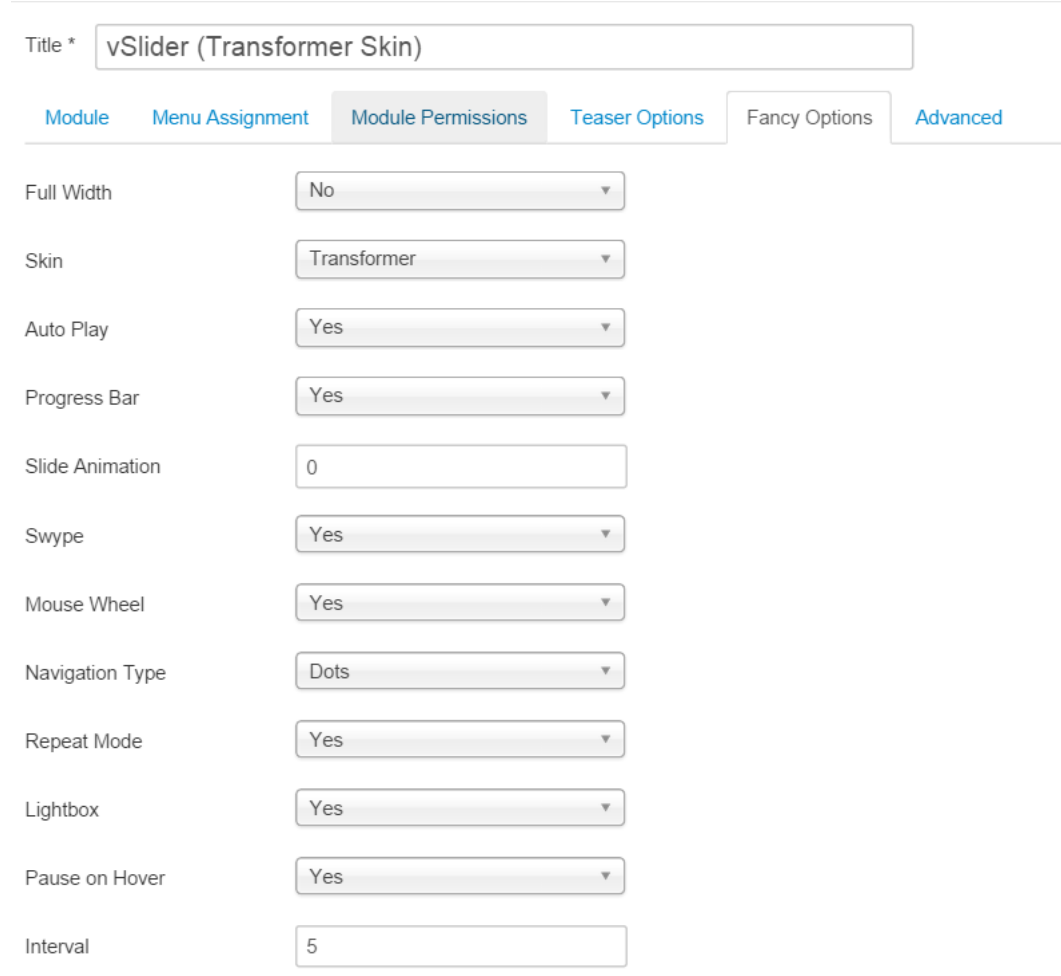

**Transformer Skin live demo:-** http://joomlawings.com/vslider/transformer-skin

# **vSlider (Xmas Skin) Configuration Screenshots**

Module and Fancy options tab Configuration

Menu Assignment Module Permissions Teaser Options Module **Fancy Options** Advanced

vSlider Site

vSlider module let's you display Articles in a beautiful Slideshow with tons of customization options given in back end

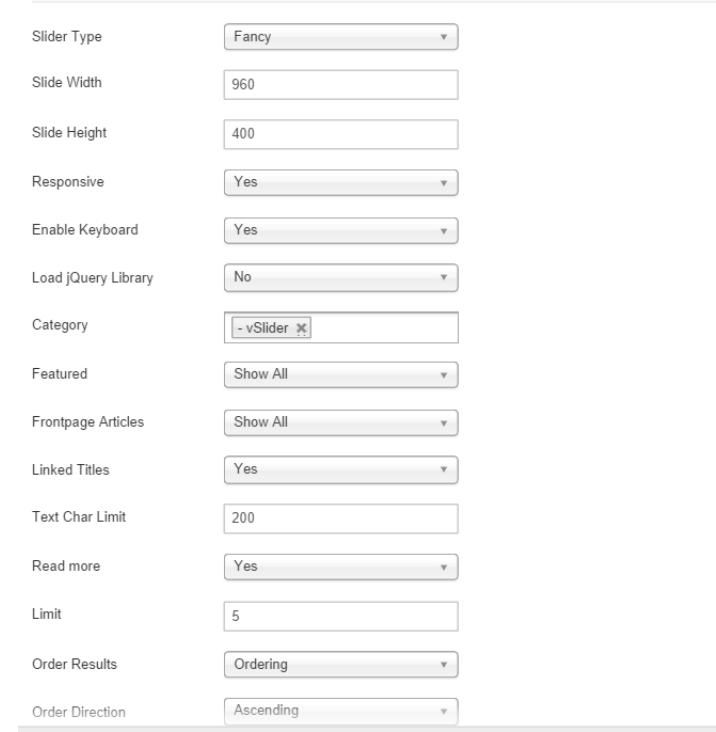

Title \* vSlider (Xmas Skin)

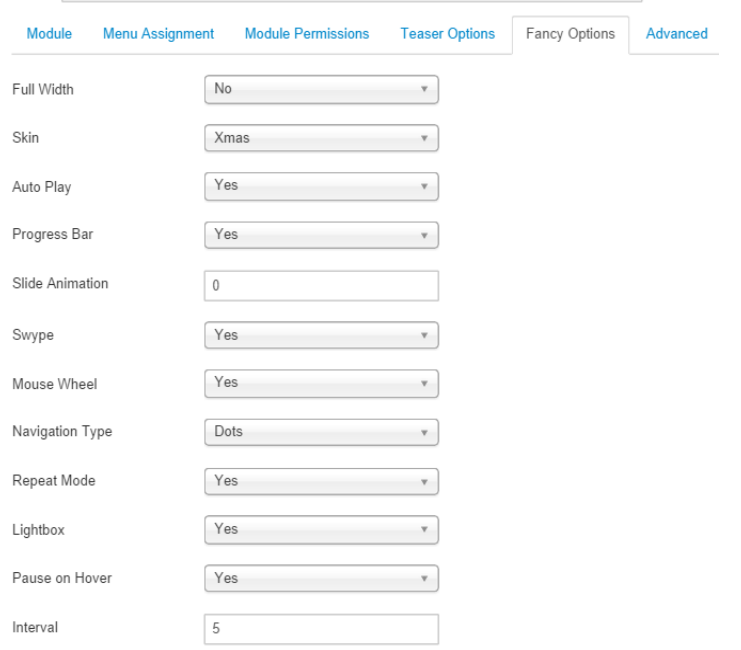

**Xmas Skin live demo:-** http://joomlawings.com/vslider/xmas-skin

## **vSlider (Sapphire Skin) Configuration Screenshots**

Module and fancy options tab Configuration

Menu Assignment Module Permissions Teaser Options Fancy Options Module Advanced

#### vSlider

Site

vSlider module let's you display Articles in a beautiful Slideshow with tons of customization options given in back end

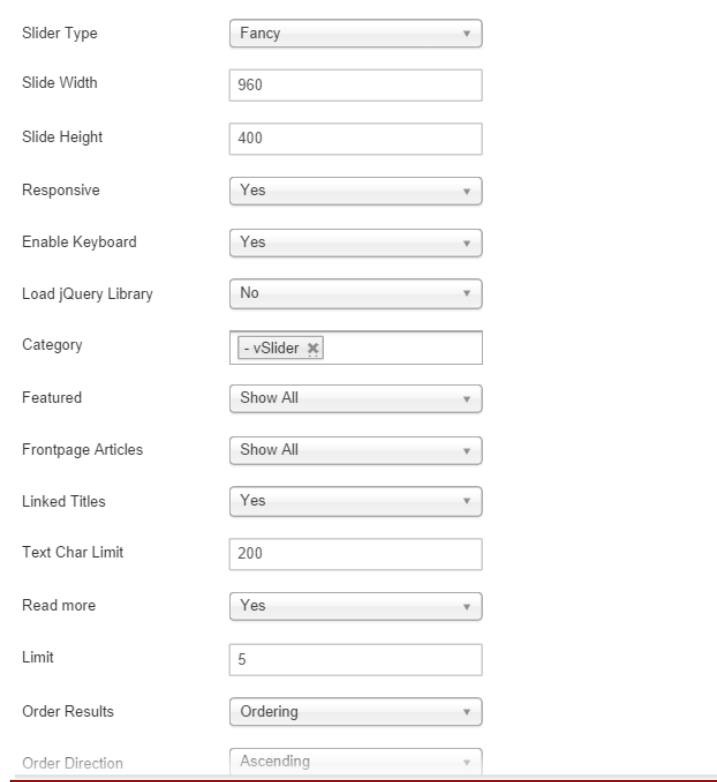

Title \* vSlider (Sapphire Skin)

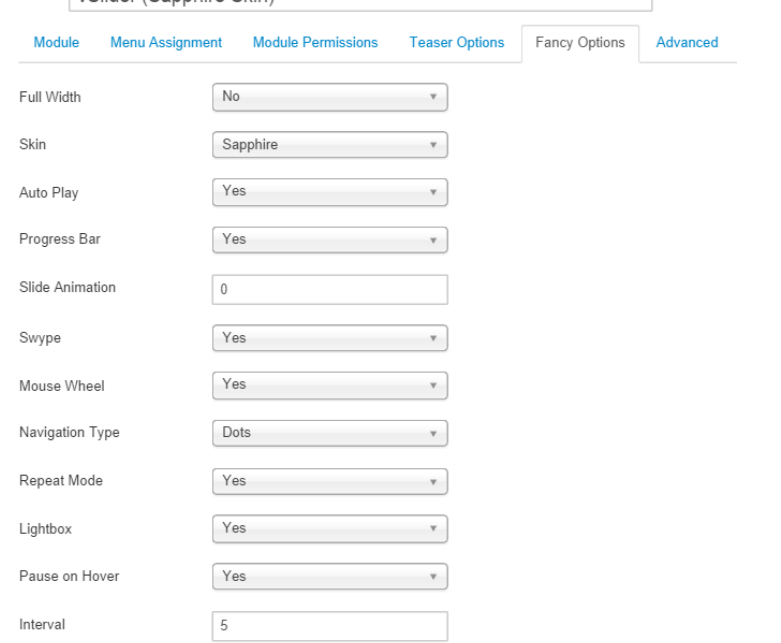

Sapphire live demo:- http://joomlawings.com/vslider/sapphire-skin

# **vSlider (Science Skin) Configuration Screenshots**

Module and fancy options tab Configuration

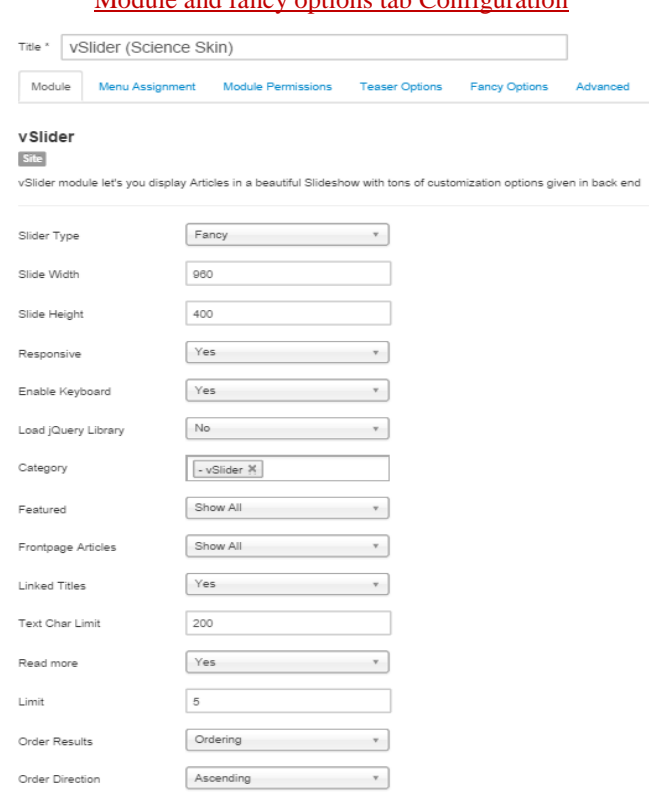

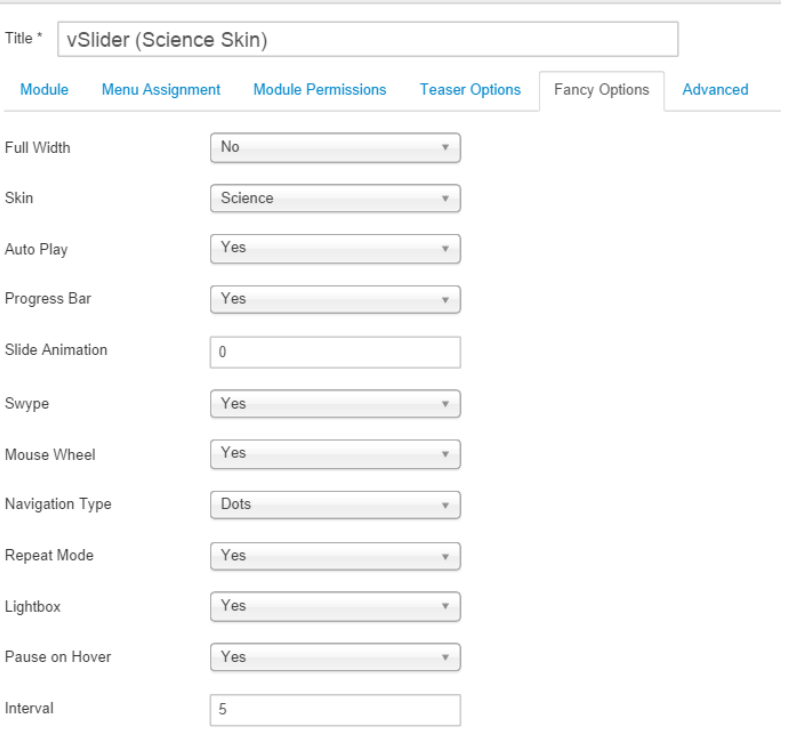

**Science live demo:-** http://joomlawings.com/vslider/science-skin

## **vSlider (Jumbo Skin) Configuration Screenshots**

Module and fancy options tab Configuration

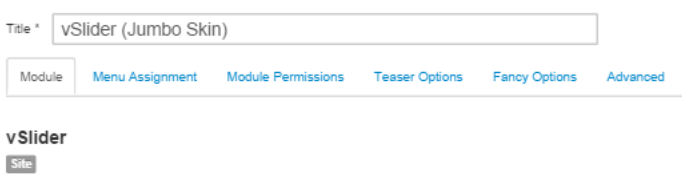

vSlider module let's you display Articles in a beautiful Slideshow with tons of customization options given in back end

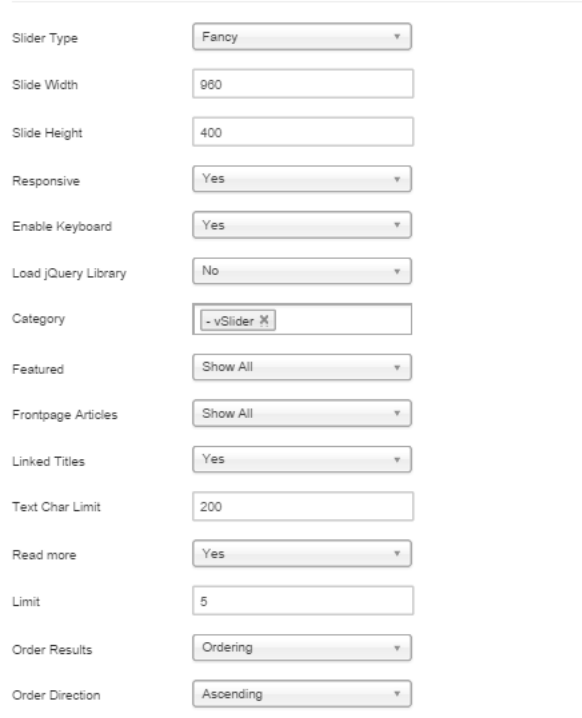

#### Title \* vSlider (Jumbo Skin)

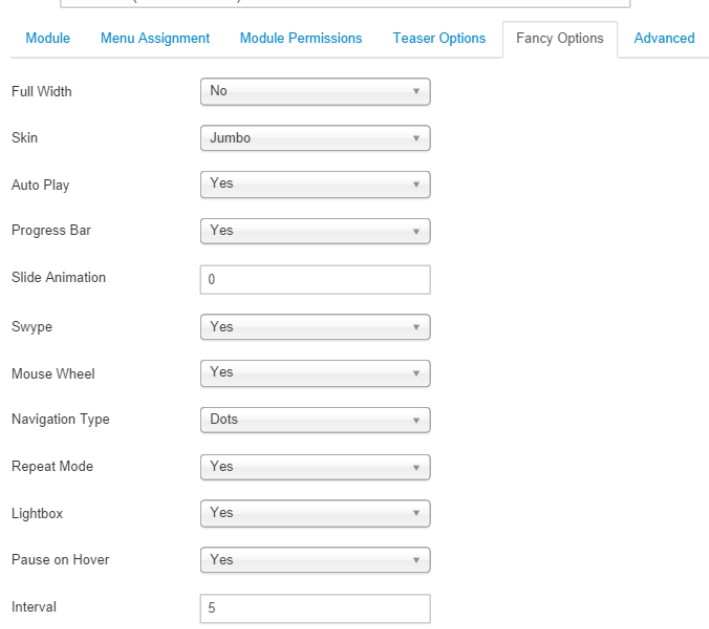

T

## **vSlider (Nature Skin) Configuration Screenshots**

Module and fancy options tab Configuration

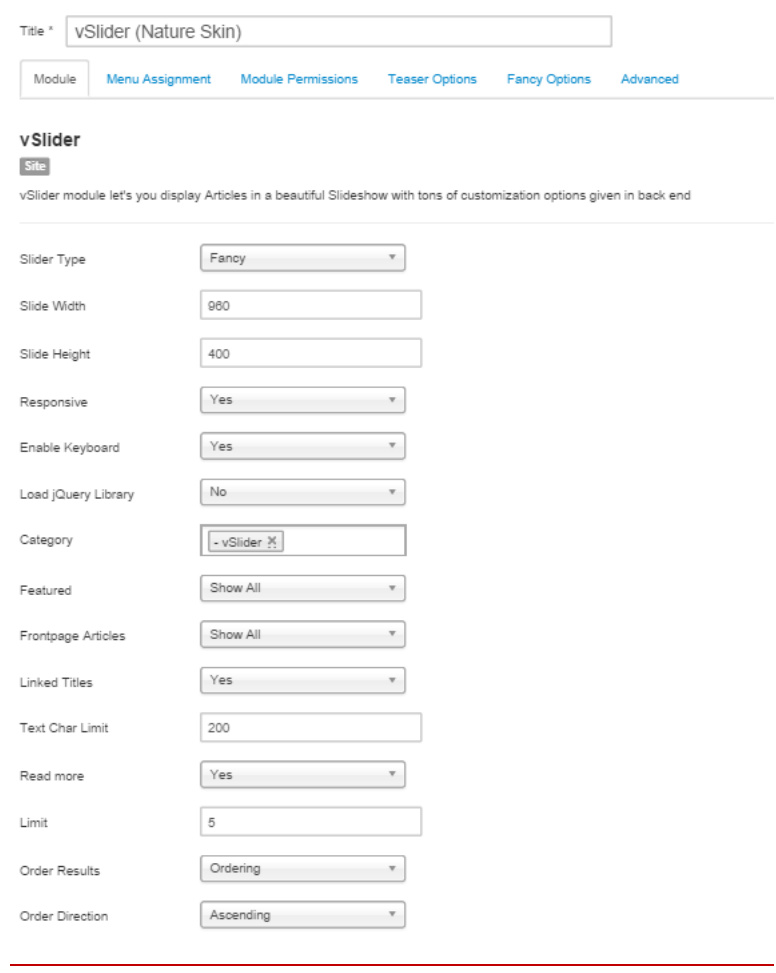

Title \* vSlider (Nature Skin)

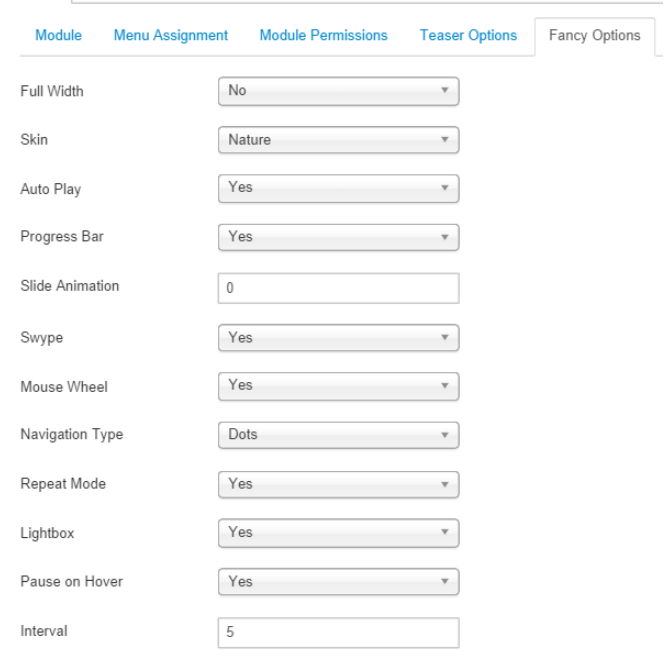

**Nature live demo:-** http://joomlawings.com/vslider/nature-skin

## **vSlider (Full width Beach skin) Configuration Screenshots**

Module and fancy options tab Configuration

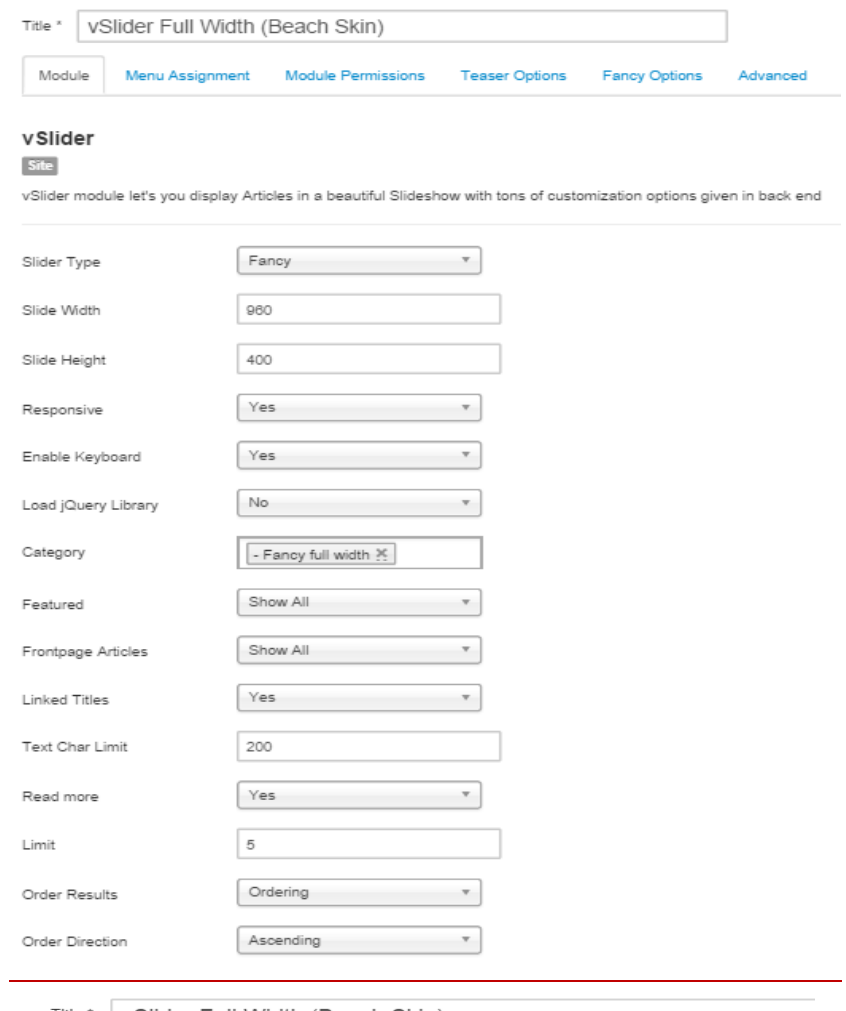

Title\* vSlider Full Width (Beach Skin)

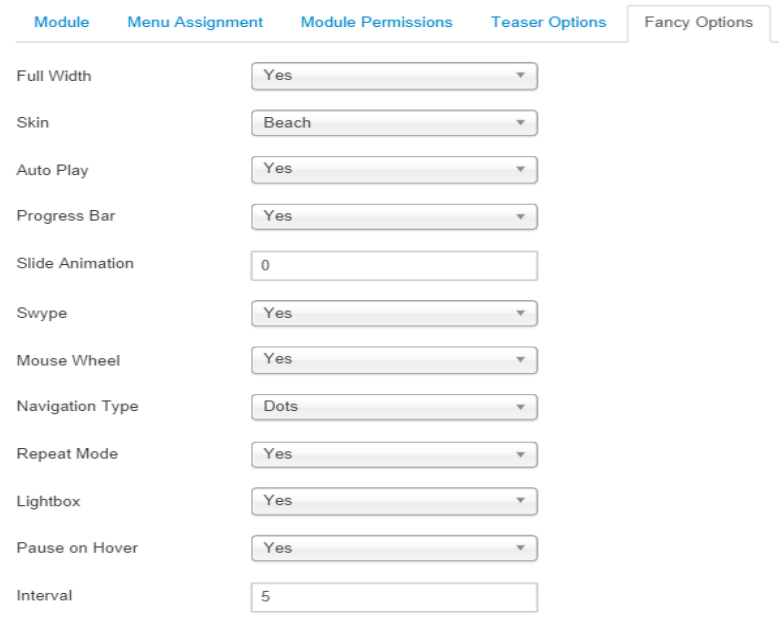

**Full width beach skin live demo:-** http://joomlawings.com/vslider/full-width-beach-skin

# **vSlider ( IOS7 Skin) Configuration Screenshots**

Module and fancy options tab Configuration

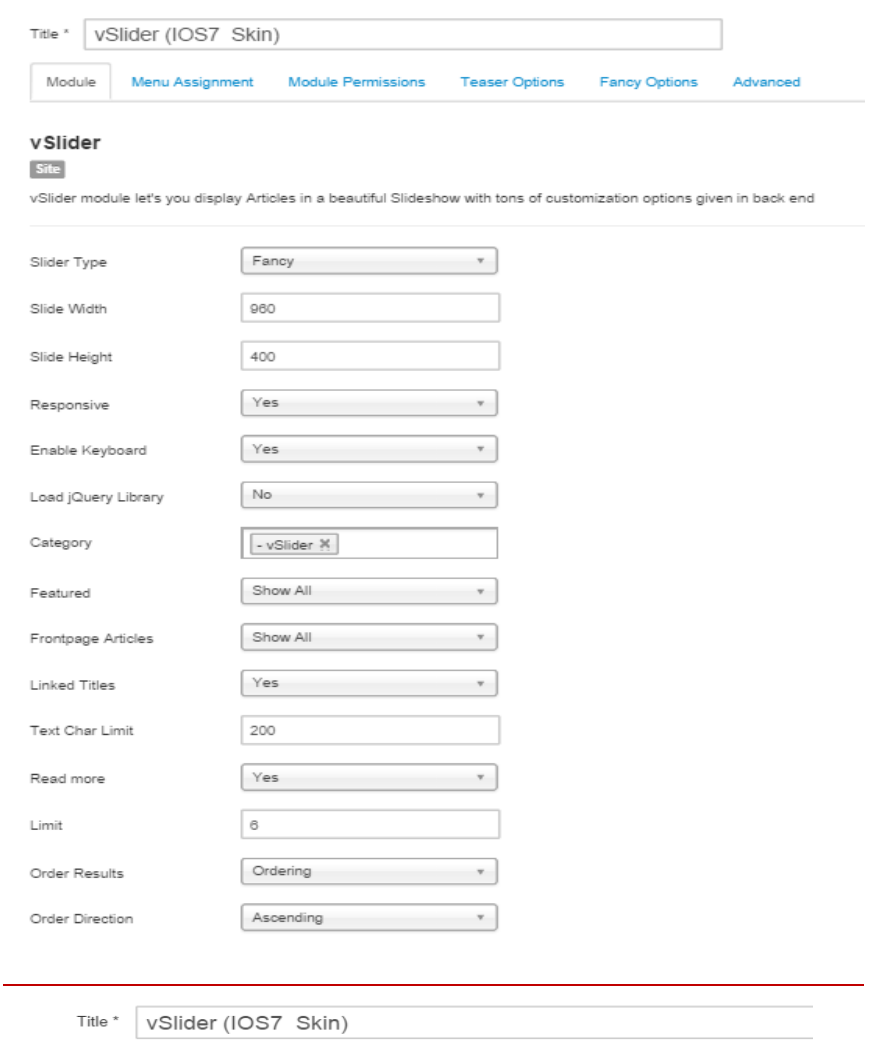

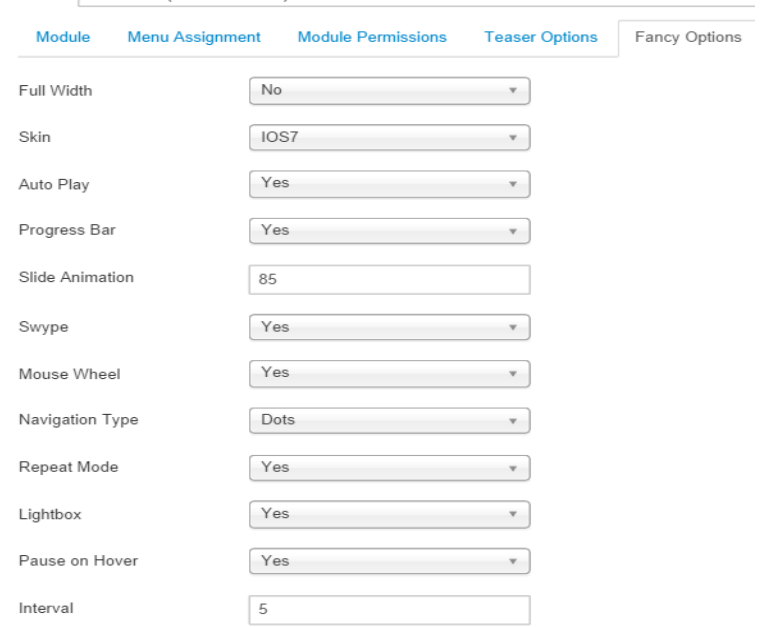

**IOS7 skin live demo:-** http://joomlawings.com/vslider

**You can follow above parameters and create other fancy skins.**

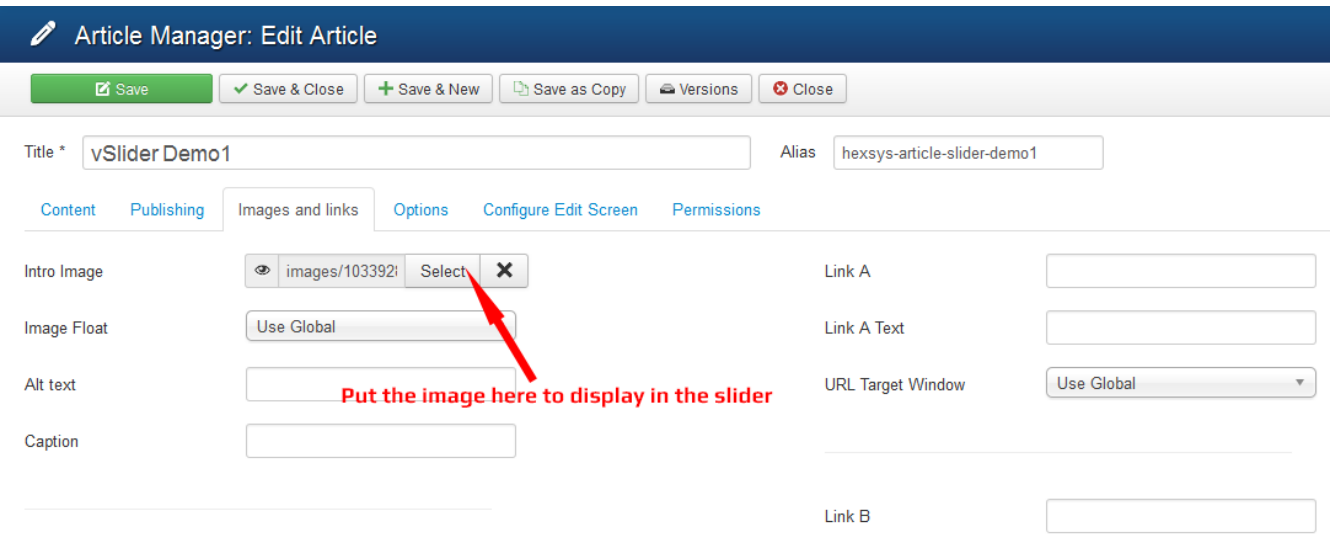

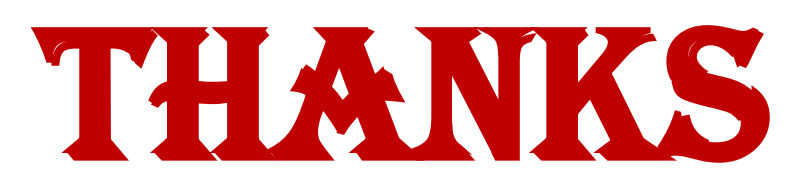